Федеральное государственное бюджетное образовательное учреждение высшего образования "Дальневосточный государственный университет путей сообщения" (ДВГУПС)

# УТВЕРЖДАЮ

тех. наук

Зав.кафедрой

(к910) Вычислительная техника и компьютерная графика

PA-

26.04.2024

Фалеева Е.В., канд.

# РАБОЧАЯ ПРОГРАММА

**Аффинная и проективная геометрия** дисциплины

для направления подготовки 09.03.01 Информатика и вычислительная техника

Составитель(и): д-р техн. наук , профессор, Графский Олег Александрович

Обсуждена на заседании кафедры: (к910) Вычислительная техника и компьютерная графика

Протокол от 12.04.2024г. № 7

Обсуждена на заседании методической комиссии по родственным направлениям и специальностям: Протокол

#### **Визирование РПД для исполнения в очередном учебном году**

Председатель МК РНС

\_\_ \_\_\_\_\_\_\_\_\_\_ 2025 г.

(к910) Вычислительная техника и компьютерная графика Рабочая программа пересмотрена, обсуждена и одобрена для исполнения в 2025-2026 учебном году на заседании кафедры

> Протокол от  $2025$  г. № Зав. кафедрой Фалеева Е.В., канд. тех. наук

### **Визирование РПД для исполнения в очередном учебном году**

Председатель МК РНС

\_\_ \_\_\_\_\_\_\_\_\_\_ 2026 г.

Рабочая программа пересмотрена, обсуждена и одобрена для исполнения в 2026-2027 учебном году на заседании кафедры (к910) Вычислительная техника и компьютерная графика

> Протокол от  $\qquad \qquad 2026$  г.  $\mathcal{N}_{2}$ Зав. кафедрой Фалеева Е.В., канд. тех. наук

#### **Визирование РПД для исполнения в очередном учебном году**

Председатель МК РНС

\_\_ \_\_\_\_\_\_\_\_\_\_ 2027 г.

(к910) Вычислительная техника и компьютерная графика Рабочая программа пересмотрена, обсуждена и одобрена для исполнения в 2027-2028 учебном году на заседании кафедры

> Протокол от \_\_ \_\_\_\_\_\_\_\_\_\_ 2027 г. № \_\_ Зав. кафедрой Фалеева Е.В., канд. тех. наук

#### **Визирование РПД для исполнения в очередном учебном году**

Председатель МК РНС

\_\_ \_\_\_\_\_\_\_\_\_\_ 2028 г.

(к910) Вычислительная техника и компьютерная графика Рабочая программа пересмотрена, обсуждена и одобрена для исполнения в 2028-2029 учебном году на заседании кафедры

> Протокол от  $2028$  г.  $\mathcal{N}_2$ Зав. кафедрой Фалеева Е.В., канд. тех. наук

Рабочая программа дисциплины Аффинная и проективная геометрия

разработана в соответствии с ФГОС, утвержденным приказом Министерства образования и науки Российской Федерации от 19.09.2017 № 929

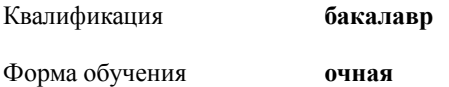

### **ОБЪЕМ ДИСЦИПЛИНЫ (МОДУЛЯ) В ЗАЧЕТНЫХ ЕДИНИЦАХ С УКАЗАНИЕМ КОЛИЧЕСТВА АКАДЕМИЧЕСКИХ ЧАСОВ, ВЫДЕЛЕННЫХ НА КОНТАКТНУЮ РАБОТУ ОБУЧАЮЩИХСЯ С ПРЕПОДАВАТЕЛЕМ (ПО ВИДАМ УЧЕБНЫХ ЗАНЯТИЙ) И НА САМОСТОЯТЕЛЬНУЮ РАБОТУ ОБУЧАЮЩИХСЯ**

Общая трудоемкость **6 ЗЕТ**

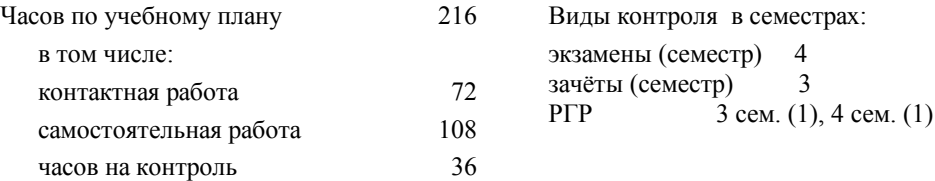

#### **Распределение часов дисциплины по семестрам (курсам)**

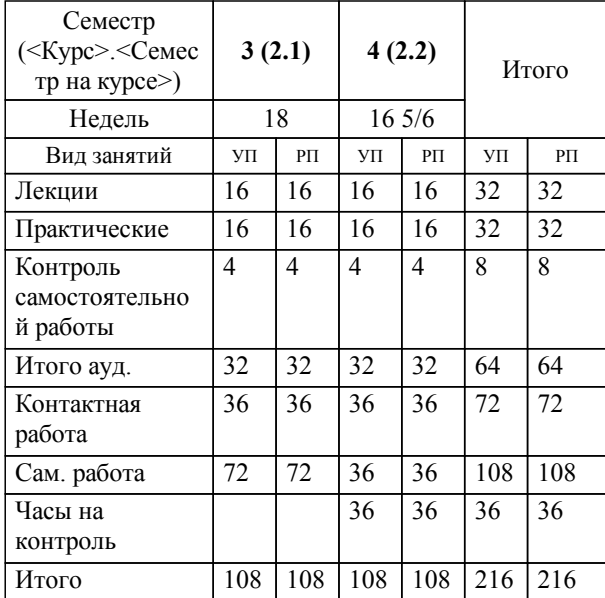

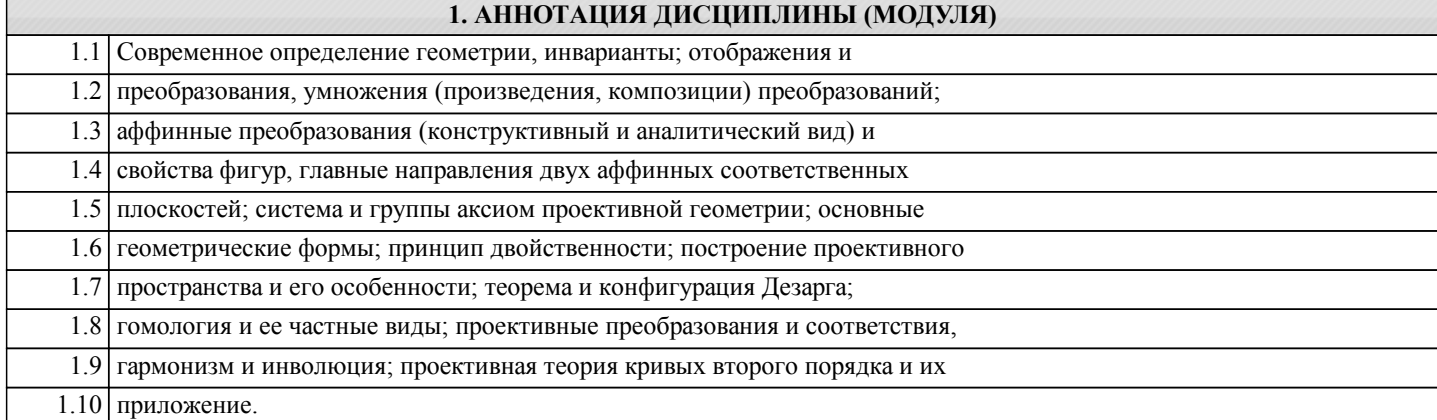

стр. 4

# **2. МЕСТО ДИСЦИПЛИНЫ (МОДУЛЯ) В СТРУКТУРЕ ОБРАЗОВАТЕЛЬНОЙ ПРОГРАММЫ**

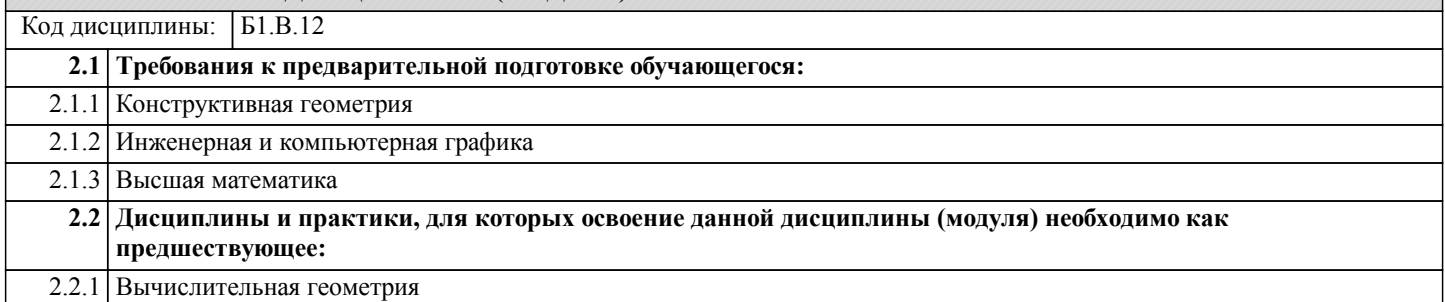

### **3. ПЕРЕЧЕНЬ ПЛАНИРУЕМЫХ РЕЗУЛЬТАТОВ ОБУЧЕНИЯ ПО ДИСЦИПЛИНЕ (МОДУЛЮ), СООТНЕСЕННЫХ С ПЛАНИРУЕМЫМИ РЕЗУЛЬТАТАМИ ОСВОЕНИЯ ОБРАЗОВАТЕЛЬНОЙ ПРОГРАММЫ**

**УК-1: Способен осуществлять поиск, критический анализ и синтез информации, применять системный подход для решения поставленных задач**

**Знать:**

Возможнсть применения системного подхода для решения поставленных задач.

**Уметь:**

Осуществлять поиск, критический анализ с применением системного подхода при решении поставленных задач.

**Владеть:**

Синтезом информации для определения алгоритма решения поставленных задач.

# **ПК-6: Способен создавать графический пользовательский интерфейс по готовому образцу или концепции**

**Знать:**

Возможность создания графического пользовательского интерфейса по готовому образцу.

**Уметь:**

Создавать графический пользовательский интерфейс по предлагаемой концепции.

умножение преобразований. /Лек/

геометрии: перспективно-аффинное соответствие; общие аффинные

1.2 Основные понятия аффинной

соответствия. /Лек/

**Владеть:**

Созданием графического пользовательского интерфейса по готовому образцу или концепции.

# **4. СОДЕРЖАНИЕ ДИСЦИПЛИНЫ (МОДУЛЯ), СТРУКТУРИРОВАННОЕ ПО ТЕМАМ (РАЗДЕЛАМ) С УКАЗАНИЕМ ОТВЕДЕННОГО НА НИХ КОЛИЧЕСТВА АКАДЕМИЧЕСКИХ ЧАСОВ И ВИДОВ УЧЕБНЫХ ЗАНЯТИЙ**

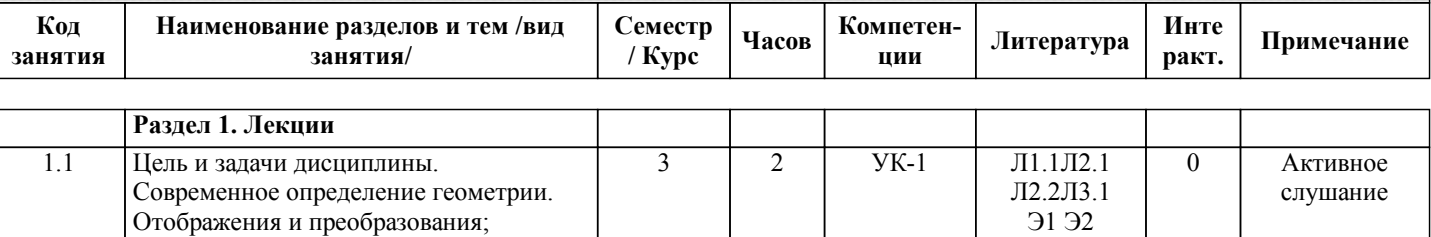

3 | 2 | УК-1 | Л1.1Л2.1 | 0

Л2.2Л3.1 Э2 Э3

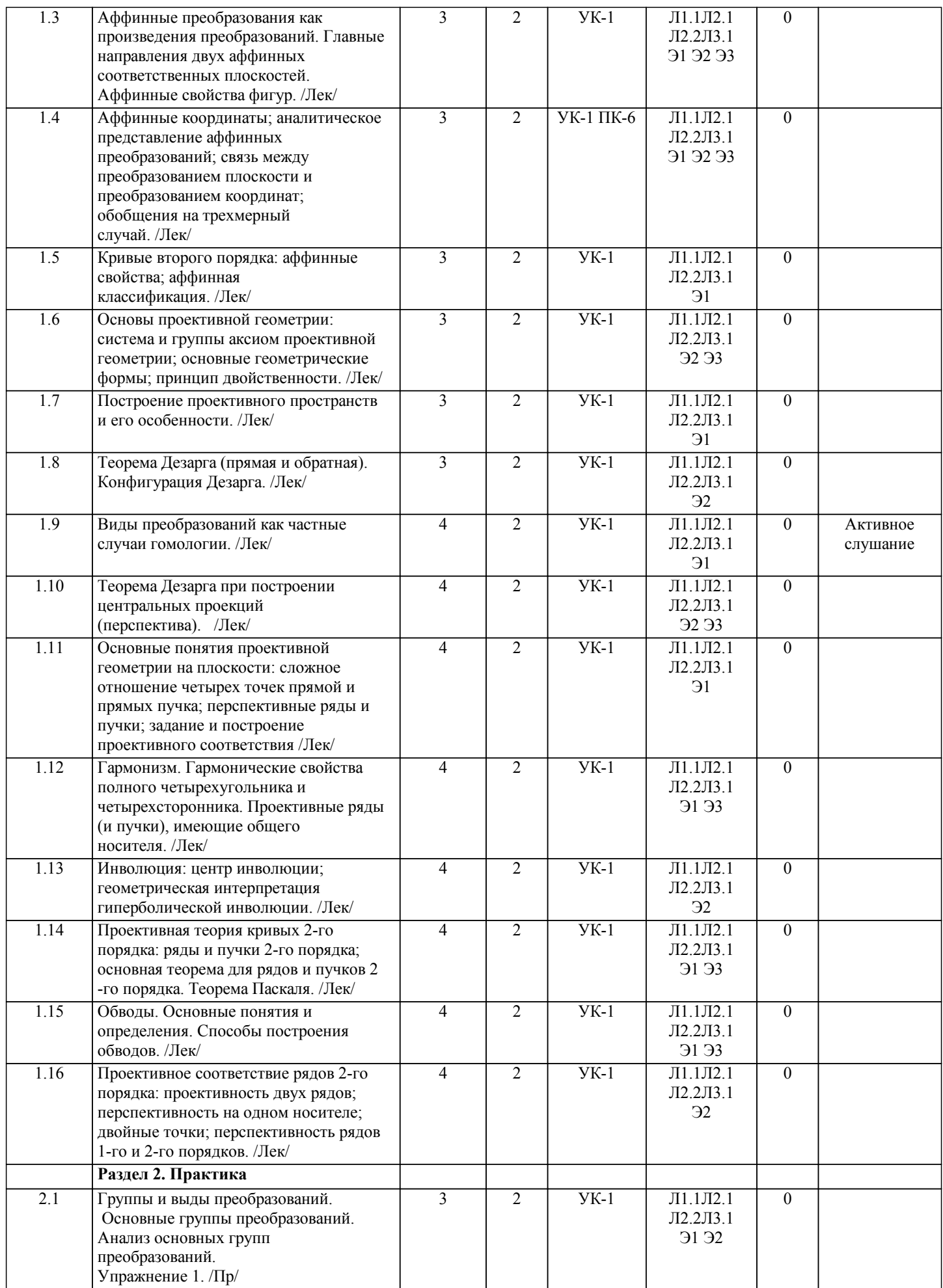

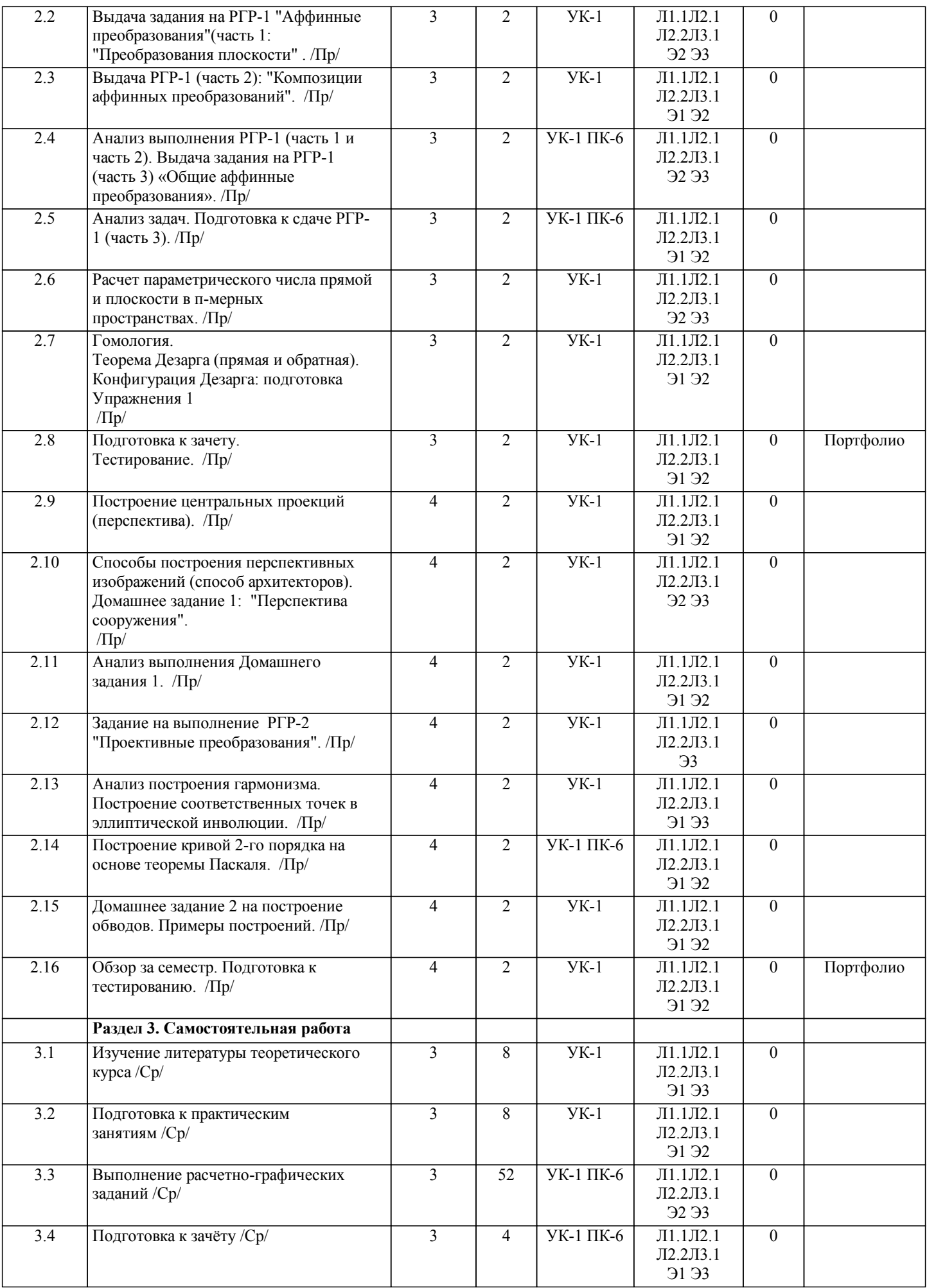

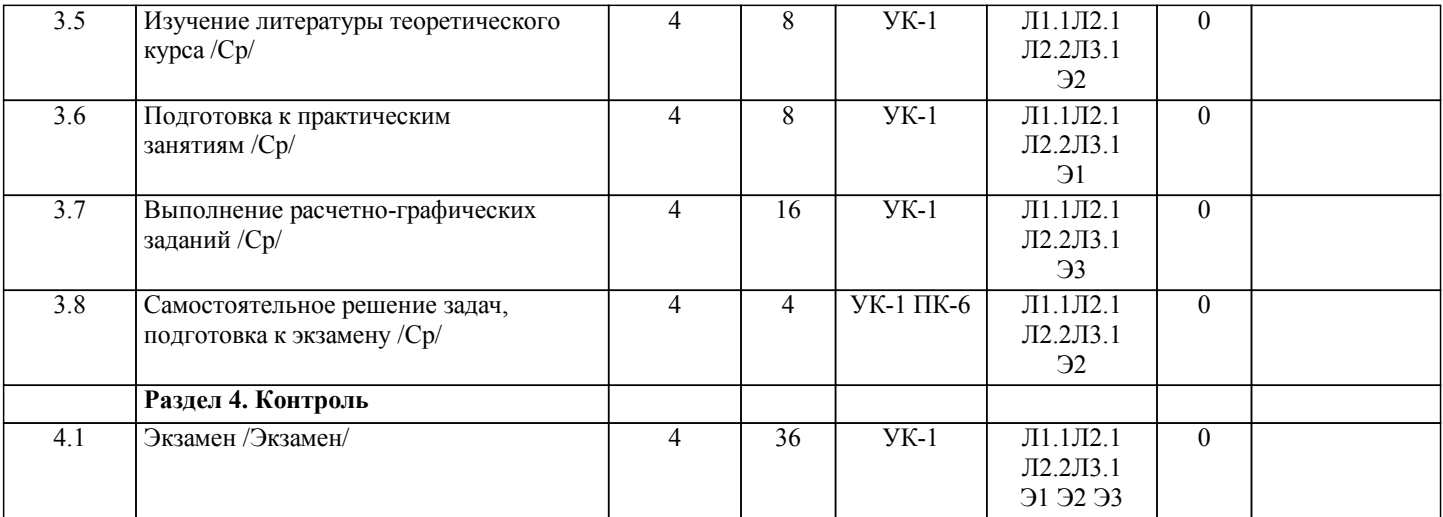

# **5. ОЦЕНОЧНЫЕ МАТЕРИАЛЫ ДЛЯ ПРОВЕДЕНИЯ ПРОМЕЖУТОЧНОЙ АТТЕСТАЦИИ**

# **Размещены в приложении**

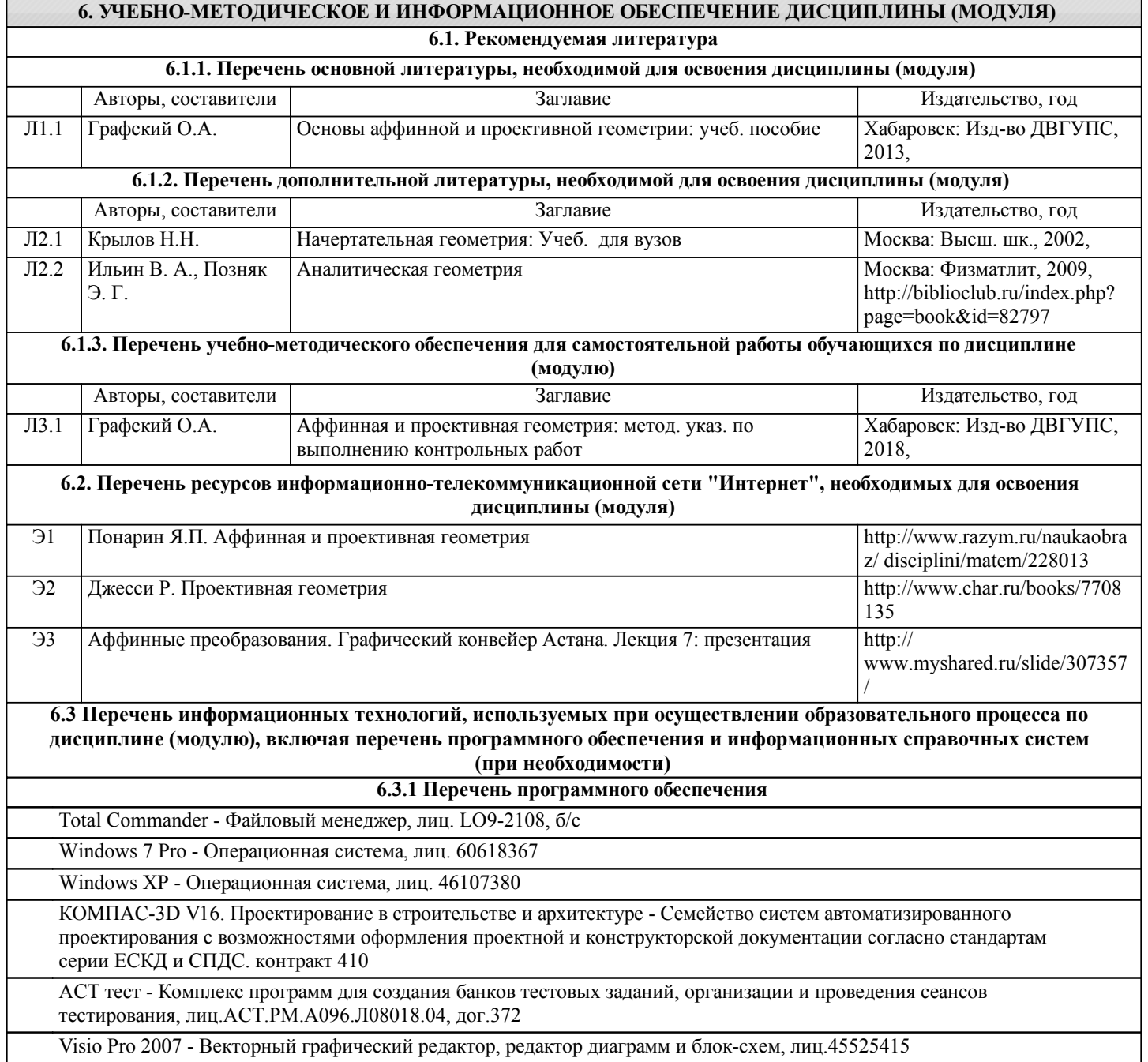

Maple Professional

### **6.3.2 Перечень информационных справочных систем**

1. Электронный каталог НТБ ДВГУПС. - Режим доступа: http://ntb.festu.khv.ru/

### **7. ОПИСАНИЕ МАТЕРИАЛЬНО-ТЕХНИЧЕСКОЙ БАЗЫ, НЕОБХОДИМОЙ ДЛЯ ОСУЩЕСТВЛЕНИЯ ОБРАЗОВАТЕЛЬНОГО ПРОЦЕССА ПО ДИСЦИПЛИНЕ (МОДУЛЮ)**

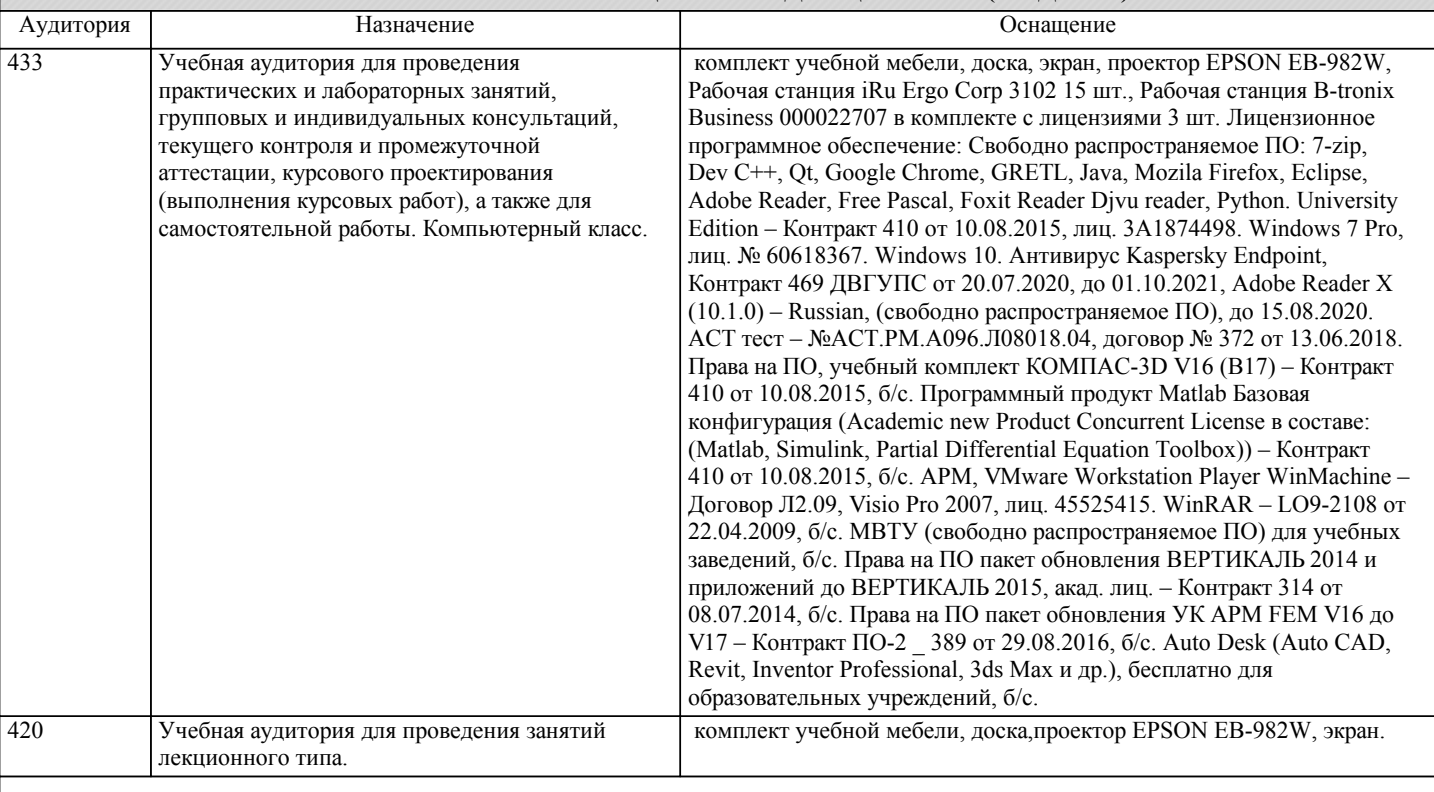

#### **8. МЕТОДИЧЕСКИЕ МАТЕРИАЛЫ ДЛЯ ОБУЧАЮЩИХСЯ ПО ОСВОЕНИЮ ДИСЦИПЛИНЫ (МОДУЛЯ)**

При организации обучения, включая дистанционное, используются технологии образовательной среды: сайт lk.dvgups, на котором в сформированном кейсе размещаются необходимые еженедельные материалы Координационные, Теоретические, Практические: семестровый календарный план занятий для ориентации изучения тем занятий, сроков выполнения расчетно-графических работ, плановый рейтинг, варианты расчетно-графических работ и методика их выполнения, презентации лекций и практических занятий, учебное пособие, вопросов закрепления теоретического материала, тестов при завершении изучаемой темы и расчетно-графической работы. В Итоговом разделе размещены: вопросы для экзамена и зачета, пример экзаменационного билета, тесты раздела 1 - Аффинная геометрия, тесты раздела 2 - Проективная геометрия. На странице Журналы размещаются оповещения студентов о начале следующего занятия, электронная почта преподавателя; с использованием сайта проставляется рейтинг студентов, рубежный контроль.

Все занятия в соответствии с расписанием дистанционно проводятся на платформе FCC, ID grafoa28 (в случае отсутствия интернета у преподавателя - FCC, ID grafoa24 - преподаватель подключается по смартфону). В случае невозможности общения все материалы предстоящей недели передаются по эл.почте старосте (grafoa2@yandex.ru), для ознакомления всем студентам группы. В случае отсутствия Интернета на ПК, все вопросы решаются с использованием смартфонов (Вацап). Для выполнения заданий, студенты используют MS Visio, КОМПАС, математический пакет программирования Maple. Организация обучения.

Учебная дисциплина: Аффинная и проективная геометрия

Вся информация по занятиям и предоставлению еженедельной отчетности находится на сайте университета lk.dvgups (Личный кабинет), см. кейс Аффинная и проективная геометрия. В этом кейсе два раздела (01 раздел и 02 раздел; Итоговый). 01 раздел - зачетный (4-й семестр), 02 раздел - экзаменационный (5-й семестр). В 02 раздел и Итоговый не заходить, это будет в 4 семестре.

 Итак, для 3-го семестра нужен будет только 01 раздел - зачетный (Коорд. материалы, Теоретические материалы, Практические материалы).

Все отправления еженедельной отчетности должны быть отправлены Графскому Олегу Александровичу на e-mail: grafoa2@yandex.ru Вся информация по дисциплине 4-го семестра Занятия проводятся на FreeConferenceCall ID: grafoa24 по утвержденному расписанию (лекции, практические занятия, консультации). В случае, если у преподавателя "исчезнет Интернет", будет его подключение по смартфону, тогда ID: grafoa24

1. ПО ЛЕКЦИИ

#### Конспект:

Отправить Конспект лекции (название сообщения письма: № гр\_Фамилия\_Конспект\_№ недели), прикрепить файл Конспекта с тем же названием, что и название письма. Файл должен быть в рукописном виде (сканер или фото, в котором написать № гр., Фамилия, дата, роспись). За основу взять материал презентаций и Учебное пособие (Графский, Основы аффинной и проективной геометрии, 2018 г. на lk.dvgups, см. 01 раздел-зачетный ). Таким образом, например, БО921САП\_Иванов\_Конспект лекции\_1 неделя; БО921САП\_Петрова\_Конспект лекции\_3 неделя.

### Вопросы Теоретического блока:

Вопросы по лекциям (материалы презентаций) размещены на lk.dvgups: 01 раздел - зачетный\_Теоретические материалы. Отправить ответы на вопросы: название сообщения: № гр\_Фамилия\_Вопросы\_№, прикрепить файл ответов с тем же названием, что и название письма ; Файл должен быть в рукописном виде (сканер или фото, в котором написать № гр., Фамилия, дата, роспись). Например, БО921САП Иванов Вопросы 1.1; БО921САП Петрова Вопросы 1.2; БО921САП\_Потапов\_Вопросы\_1.3.

# 2. ПО ПРАКТИЧЕСКИМ ЗАНЯТИЯМ

По практическим занятия смотрите на lk.dvgups соответствующую неделю. Чтобы разобраться с практическим занятием обязательно освоить предыдущую лекцию. Это необходимо для выполнения РГР - расчетно-графические работы. Высылаемый конспект практических занятий: например, БО921САП\_Иванов\_Практика\_1 неделя;

БО921САП Петрова Практика 3 неделя. Прикрепляемый файл Практики должен быть с тем же названием, что и название письма. Тестовые вопросы размещены на lk.dvgups: 01 раздел - зачетный\_Практические материалы. Отправка письма по тестам, например,: БО921ТВР\_Иванов\_Тесты\_1-2; БО921ТВР\_Петрова\_Тесты\_3. Прикрепляемый файл ответов на тесты должен быть с тем же названием, что и название письма.

### 3. ПО ВЫПОЛНЕНИЮ РГР

Всего в 3-м семестре одна РГР в трёх частях: РГР-1.1, РГР-1.2, РГР-1.3. Всего в 4-м семестре одна РГР: РГР-2 и две Домашних заданий. они имеею свои сроки выполнения. Название, задачи, варианты РГР и заданий размещены в Практических материалах 01 раздела - зачетный; на соответствующем практическом занятии о РГР будет объявлено с предоставлением методического материала. При готовности РГР тема письма и прикрепленный файл должны иметь одинаковые атрибуты: № гр\_Фамилия\_РГР\_№. Например, БО921ТВР\_Иванов\_РГР-1.1; БО921ТВР\_Константинов\_РГР-2 После положительной оценки (зачтено), РГР, с пометкой зачтено загружаются в Ваше Портфолио на lk.dvgups, распечатывается и хранится Вами 365 дней.

# 4. ПО ВЫПОЛНЕНИЮ ГРАФИКА САМОСТОЯТЕЛЬНОЙ РАБОТЫ

Всем необходимо своевременно предоставлять по эл.почте grafoa2@yandex.ru отчетный материал по выше приведенным пунктам (1, 2, 3), особо на ретинговую неделю обязательно до пятницы (от своевременности отправки будет зависеть Ваш рейтинг).

### 5. ОРГАНИЗАЦИОННАЯ ЧАСТЬ при дистанционном обучении

–Ваша отправка по эл.почте должна содержать только один прикрепленный файл (пусть будет несколько отправок Вашей отчетности, но с одним прикрепленным файлом);

– присылать файлы с расширением .docx (в крайнем случае .doc или .pdf);

– графические прикрепленные файлы не принимаются (вставлять в ВОРД);

- не архивировать!
- Яндекс-Диск не принимается;

– не шифровать тему отправки письма и прикрепленного файла на латинице, а только так, как указано выше в пунктах (1, 2, 3) на русском языке.

После каждого занятия старостам при необходимости будут высылаться презентационные материалы.

Старостам своевременно оповещать мне об отчисленных студентах, о восстановленных в вашу учебную группу.

### ВЫДЕРЖКА ПО ОФОРМЛЕНИЮ РГР

Номер варианта РГР должен соответствовать номеру в журнале преподавателя. РГР в полном объеме направляется на проверку с пояснительной запиской в сброшюрованном виде и оформленным титульным листом (титульный лист не нумеруется). После титульного листа на отдельной странице приводится содержание (этот заголовок печатается прописными не жирными буквами, выравнивание по центру СОДЕРЖАНИЕ), введение (заголовок печатается прописными не жирными буквами, выравнивание по центру: ВВЕДЕНИЕ). После введения на следующей странице печатается с абзацного отступа прописными жирными буквами номер раздела и через пробел его наименование (например, 1 ЗАДАНИЕ ГЕОМЕТРИЧЕСКОЙ ФОРМЫ, при необходимости на текущих страницах приводятся подразделы с очередным номером и наименованием строчными жирными буквами (например, 2.1 Перспективно-аффинное соответствие). Каждый новый раздел приводится с новой страницы. После всех разделов (и подразделов) приводится с новой страницы заключение (заголовок печатается прописными не жирными буквами, выравнивание по центру: ЗАКЛЮЧЕНИЕ). На следующей странице приводится по центру строки библиографический список по номерам, которые в обязательном порядке приводятся в тексте в квадратных скобках (СПИСОК ИСПОЛЬЗОВАННЫХ ИСТОЧНИКОВ,).

Если в работе структурно представлен только один раздел, то он не нумеруется и не имеет подразделов. Если в работе предусмотрены приложения, то каждое из них (ПРИЛОЖЕНИЕ А, ПРИЛОЖЕНИЕ Б и т.д.) размещаются на отдельной странице. По всему тексту: шрифт Times New Roman № 14, выравнивание по ширине, автоматический перенос слов, абзацный отступ 1, 25, интервал полуторный, левое поле 30, правое 10, верхнее и нижние поля по 20 мм. Оформление рисунков и формул. Построения осуществляются ручным способом (посредством чертежных инструментов) или с применением Информационных технологий (Microsoft Office Visio, КОМПАС).

Более полная информация по правилам оформления РГР приведена в методическом пособии: Выпускная квалификационная работа. Общие требования и правила оформления: метод. пособие. / В.Н.Гопкало, О.А. Графский. –

### Хабаровск: изд-во ДВГУПС, 2014. – 44 с.

### ЗАДАНИЯ НА РГР.

3-й семестр:

- РГР-1.1 (часть 1) «Преобразования плоскости»

Выполнение частных случаев аффинных преобразований в соответствии с заданным вариантом (индивидуально заданная фигура и 5 задач – видов преобразований); программное обеспечение: Visio, КОМПАС;

- РГР-1.2 (часть 2) «Композиции аффинных преобразований». Выполнение композиций преобразований по заданным четырем полям П, П', П'', П''' в соответствии с вариантом (индивидуально заданы две соответственные точки A и A'', соответственно расположенные в полях П, и П'' и инцидентные дугам окружностей различного радиуса r и R). Программное обеспечение при построении: Visio, КОМПАС;

- РГР-1.3 (часть 3) «Общие аффинные преобразования». Выполнение общих аффинных преобразований по заданному индивидуальному варианту коэффициентов системы уравнений аффинных преобразований. Построить образы единичного квадрата и вписанную в него окружность с преобразованием системы координат; программное обеспечение: математический пакет Maple.

4-й семестр:

- Домашнее задание 1: "Перспектива сооружения". Выполняется на формате А3 (в карандаше) способом архитекторов по индивидуальным вариантам.

- РГР-2 "Проективные преобразования". РГР выполняется по индивидуальным вариантам (Visio, КОМПАС - по выбору): проективные преобразования на прямой, ангармонические и гармонические соответствия, эллиптическая инволюция, обводы.

- Домашнее задание 2: Обводы. Выполняется по индивидуальным вариантам (карандаш, формат А3).

# **Оценочные материалы при формировании рабочих программ дисциплин (модулей)**

**Направление: 09.03.01 Информатика и вычислительная техника**

**Направленность (профиль): Программное обеспечение виртуальной и дополненной реальности**

**Дисциплина: Аффинная и проективная геометрия**

# **Формируемые компетенции:**

### **1. Описание показателей, критериев и шкал оценивания компетенций.**

Показатели и критерии оценивания компетенций

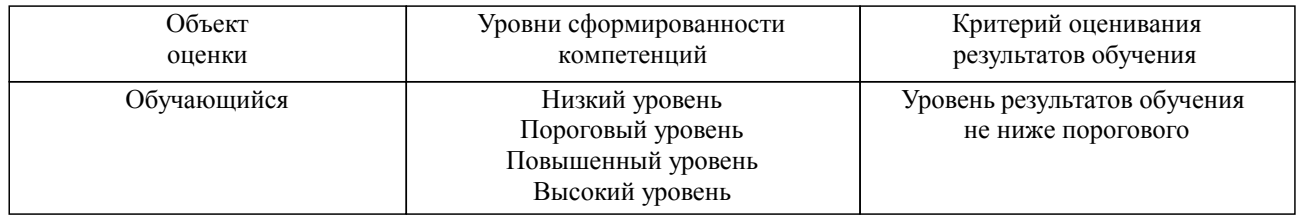

Шкалы оценивания компетенций при сдаче экзамена или зачета с оценкой

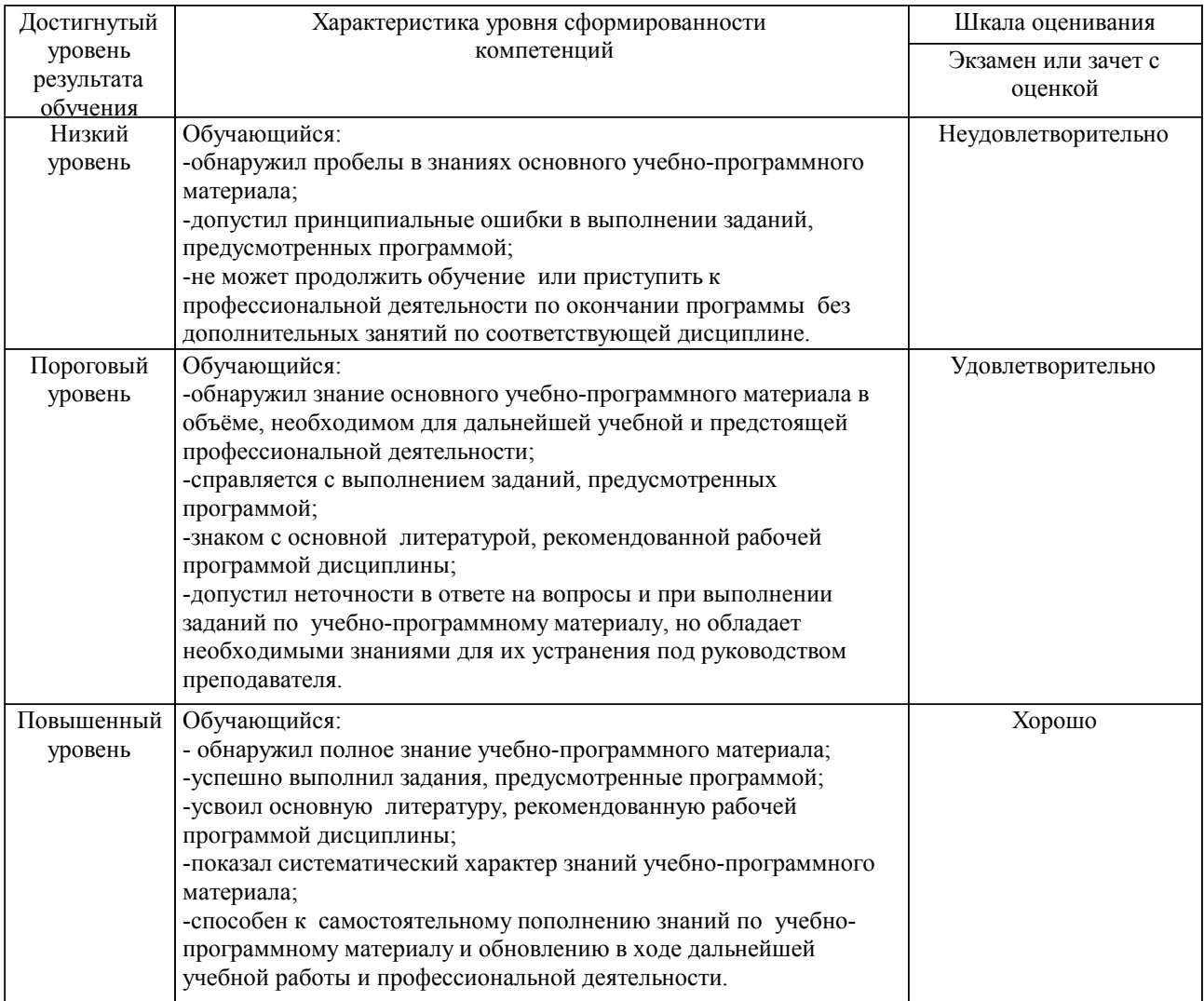

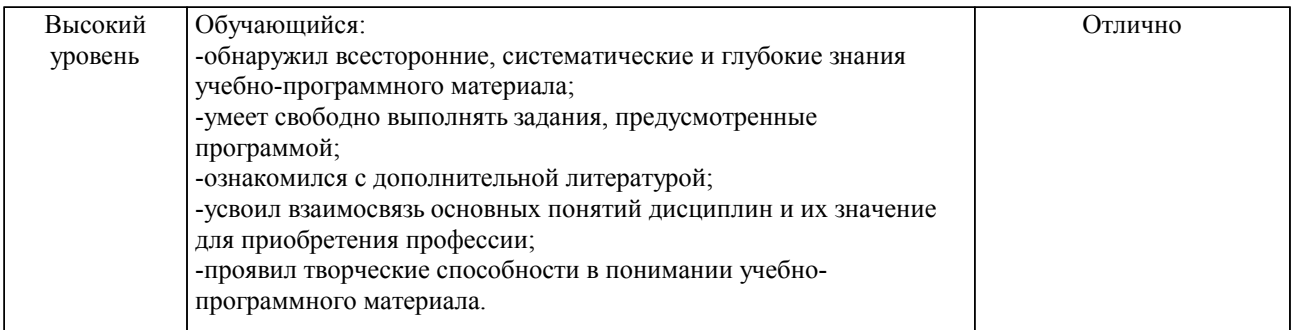

# Шкалы оценивания компетенций при сдаче зачета

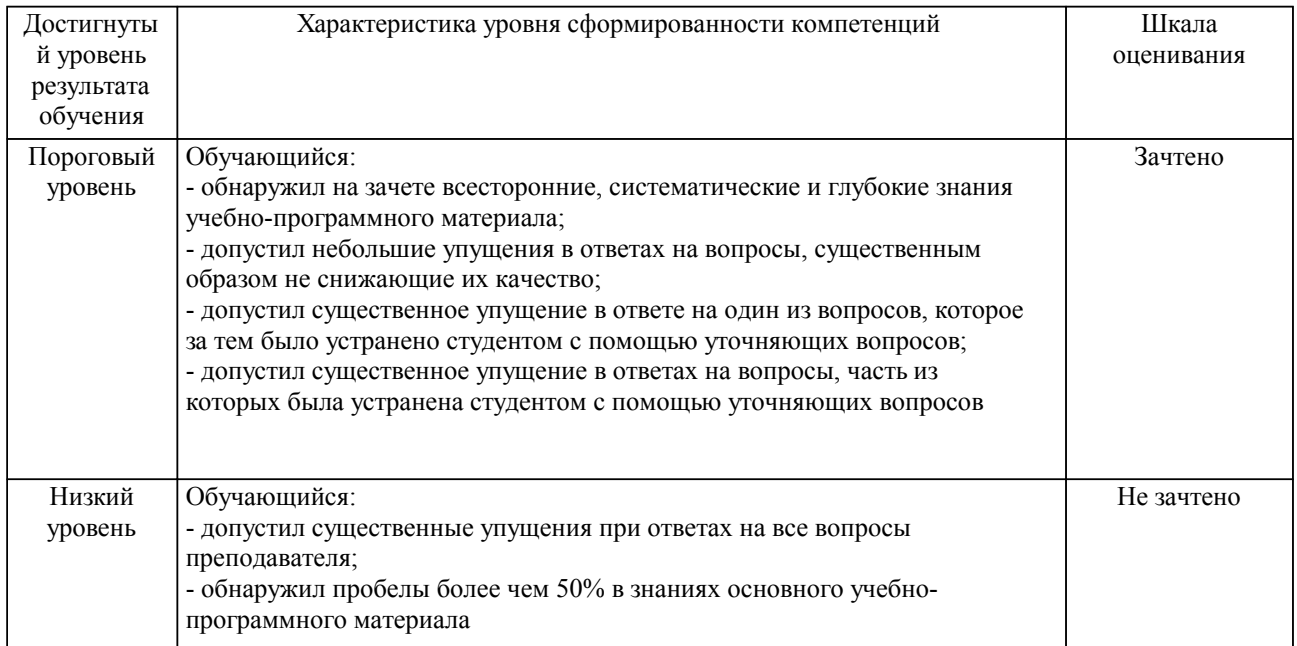

### Описание шкал оценивания

Компетенции обучающегося оценивается следующим образом:

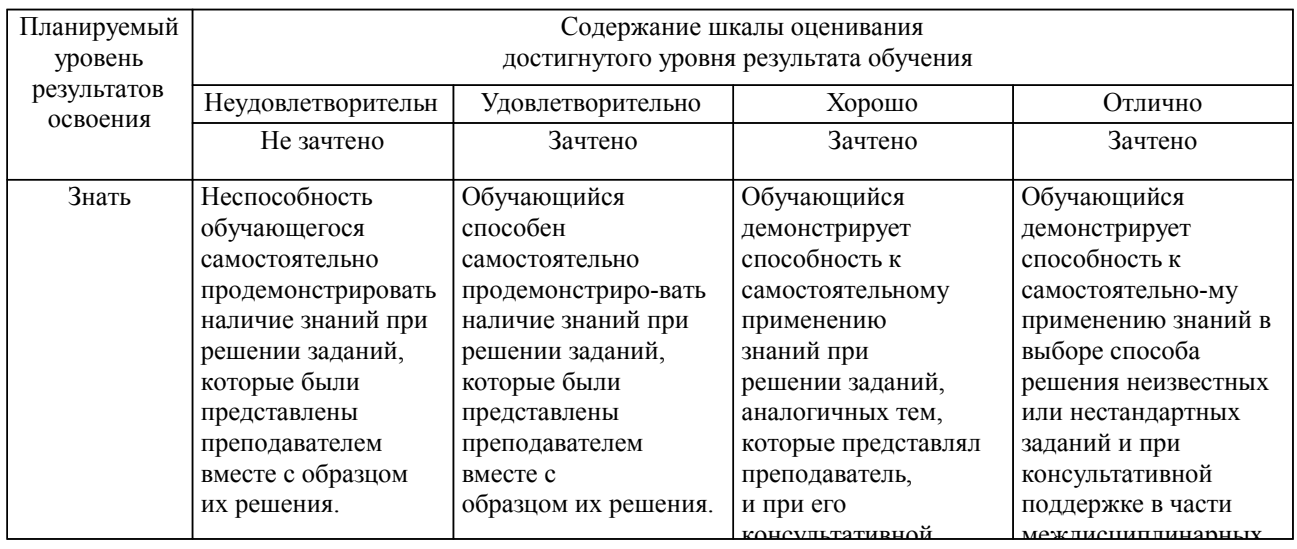

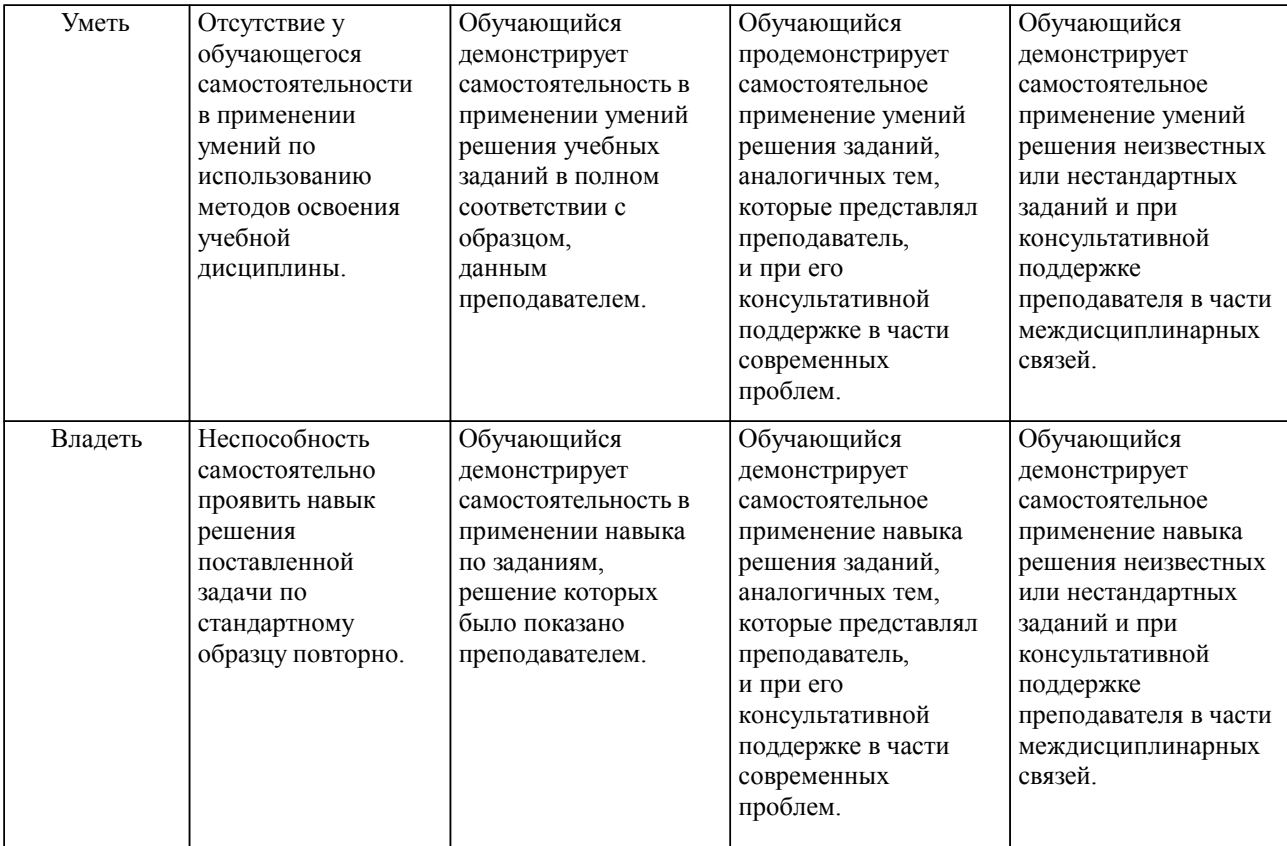

#### **2. Перечень вопросов и задач к экзаменам, зачетам, курсовому проектированию, лабораторным занятиям. Образец экзаменационного билета**

1. Вопросы к зачету и экзамену по аффинной геометрии

Компетенция УК-1:

1 Современное определение геометрии.

2 Понятие отображения.

3 Отличие отображения на и отображения в.

4 Прямое и обратное отображение; понятие взаимно-однозначного отображения.

5 Примеры взаимно-однозначного и одно-многозначного отображения.

6 Понятие преобразования; основные положения (аспекты, свойства) преобразований.

7 Понятие инварианта преобразований; инварианты аффинных преобразований; инварианты метрических преобразований.

8 Понятие инвариантной точки, инвариантной фигуры.

9 Отличие преобразований 1-го и 2-го рода.

10 Понятие тождественного преобразования.

11 Понятие инволюционного преобразования, привести пример.

12 Понятие произведения преобразований.

13 Основные группы преобразований и их инварианты.

14 Преобразования группы движений.

15 Понятие главной группы.

16 Перспективно-аффинное соответствие (родство) двух плоскостей.

17 Понятие коллинеарности и простого отношения трех точек.

18 Понятие общего аффинного соответствия.

19 Два равносильных свойства аффинных преобразований.

20 Аффинные преобразования плоскости (привести примеры).

21 Подобие как композиция преобразований (примеры).

22 Аффинные преобразования как произведение преобразований.

23 Главные направления двух аффинно-соответственных плоскостей.

24 Аффинные свойства плоских фигур.

25 Аффинные координаты.

26 Аналитическое представление аффинных преобразований.

27 Анализ аффинных преобразований плоскости.

28 Связь между преобразованием плоскости и преобразованием координат.

Эллипс, гипербола, парабола в аффинной системе координат.

Аффинная классификация кривых второго порядка.

2. Вопросы к зачету и экзамену по проективной геометрии Компетенция ПК-6:

Основы проективной геометрии: система аксиом.

Основные геометрические формы: основные положения

Формы первой, второй и третьей ступени.

Принцип двойственности для двумерного проективного пространства.

Принцип двойственности для трехмерного проективного пространства.

Геометрический аппарат построения проективного пространства.

Особенности, отличающие евклидово пространство от проективного пространства.

Прямая и обратная теоремы Дезарга.

Понятие гомологичных треугольников. Конфигурация Дезарга.

Виды преобразований как частные случаи гомологии.

 Теорема Дезарга при построении центральных проекций (перспектива: классификация и способы построения).

 Основные понятия проективной геометрии на плоскости: сложное (ангармоническое) отношение четырех точек прямой и прямых пучка.

Перспективные ряды и пучки.

Задание и построение проективного соответствия.

Гармонизм.

Гармонические свойства полного четырехугольника (четырехсторонника).

Проективные ряды (и пучки), имеющие общего носителя.

 Гиперболическое, параболическое и эллиптическое проективное соответствие двух форм первой ступени с общим носителем.

Инволюция; центр инволюции, виды инволюционных соответствий.

Построение инволюционных соответствий точек.

Проективная теория кривых второго порядка: ряды второго порядка.

Пучки второго порядка.

Основная теорема для рядов и пучков второго порядка.

Следствия основной теоремы для рядов и пучков второго порядка.

Теорема Паскаля. Обратная теорема Паскаля.

Частные случаи теоремы Паскаля.

Теорема Брианшона (двойственная теореме Паскаля).

Проективное соответствие рядов второго порядка (проективность двух рядов второго порядка).

Проективное соответствие рядов второго порядка на одном носителе.

Двойные точки проективного соответствия на кривой второго порядка.

Перспективность рядов первого и второго порядков.

Обводы: общие положения, способы задания.

Радиусографический способ построения обвода.

Построение обвода с применением прямых Паскаля.

Построение обвода способом инженерного дискриминанта.

 Перспектива, основные положения перспективных проекций, способ архитекторов в построении перспективы инженерных сооружений.

3. Примерные задачи к экзамену

Компетенция УК-1:

 Выполнить преобразование ортогонального сжатия равностороннего треугольника. Обосновать численное значение и знак коэффициента данного преобразования.

 Выполнить преобразование ортогонального растяжения равностороннего треугольника. Обосновать численное значение и знак коэффициента данного преобразования.

 Выполнить преобразование прямой гомотетии равностороннего треугольника. Обосновать численное значение и знак коэффициента данного преобразования.

 Выполнить преобразование сдвига равностороннего треугольника относительно оси абсцисс. Обосновать численное значение и знак коэффициента данного преобразования.

 Выполнить преобразования обратной гомотетии равностороннего треугольника. Обосновать численное значение и знак коэффициента данного преобразования.

 Выполнить преобразование сдвига равностороннего треугольника относительно оси ординат. Обосновать численное значение и знак коэффициента данного преобразования.

 Значение простого отношения трех точек A, B, C на прямой а равно 1,5. Определить положение на соответственной прямой а' точки С', если длина отрезка A'B'=10.

Значение простого отношения трех точек A, B, C на прямой а равно 0,5. Определить положение

на соответственной прямой а' точки С', если длина отрезка A'B'=9.

 Показать неинволюционность перспективно-аффинного соответствия на примере преобразования произвольного треугольника.

 На прямой а=Ox положение точек А. В, С задано значениями ОА=0, ОВ=5, ОС=3. Определить положение точки С' соответственной прямой а', если расположенный на ней отрезок A'B'=10.

11 Понятие коэффициента преобразования k. Интерпретация преобразований при k= -1 и k= 1.

Понятие коэффициента преобразования k. Интерпретация преобразований при k<0.

Понятие коэффициента преобразования k. Интерпретация преобразований при k>0.

Расчет и сравнение простого отношения трех точек при трансляции и сдвиге.

Компетенция ПК-6:

 Построение гомологичных треугольников ABC и А'B'C', с заменой вершины А центром гомологии S.

 Построение гомологичных треугольников ABC и А'B'C', с заменой вершины В центром гомологии S.

 Построение гомологичных треугольников ABC и А'B'C', с заменой вершины С центром гомологии S.

 Построение гомологичных треугольников ABC и А'B'C', с заменой вершины А' центром гомологии S.

 Построение гомологичных треугольников ABC и А'B'C', с заменой вершины B' центром гомологии S.

 Построение гомологичных треугольников ABC и А'B'C', с заменой вершины C' центром гомологии S.

4.Примерные вопросы к защите РГР-1 (часть 1) «Аффинные преобразования плоскости» Компетенция УК-1:

Сформулируйте современное определение геометрии.

Сформулируйте понятие отображения.

Отличие отображения на и отображения в.

Прямое и обратное отображение; понятие взаимно-однозначного отображения.

Примеры взаимно-однозначного и одно-многозначного отображения.

Понятие преобразования; основные положения (аспекты, свойства) преобразований.

Понятие инвариантной точки, инвариантной фигуры.

Отличие преобразований 1-го и 2-го рода.

Понятие тождественного преобразования.

Понятие инволюционного преобразования, привести пример.

Преобразования группы движений.

Понятие главной группы.

Перечислить все движения, переводящие в себя следующие фигуры:

– ромб;

– квадрат;

– равносторонний треугольник;

– равнобедренный треугольник.

4.1. Примерные вопросы к защите РГР-1 (часть 2) «Композиции аффинных преобразований»

Компетенция УК-1:

Понятие преобразования; основные положения (аспекты, свойства) преобразований.

Понятие произведения преобразований.

Понятие умножения преобразований.

Понятие композиции преобразований.

Основные группы преобразований и их инварианты.

Преобразования группы движений.

Понятие главной группы.

Что означает понятие «коллинеарность»?

Какое преобразование позволяет перевести ромб в квадрат?

Возможно ли преобразование параллельных прямых в пересекающие прямые?

11. Возможно ли преобразование эллипса в окружность?

4.2.Примерные вопросы к защите РГР-1 (часть 3) «Общие аффинные преобразования» Компетенция УК-1:

Является ли перспективно-аффинное соответствие (родство) двух плоскостей однозначным?

Являются ли два произвольных треугольника аффинно-соответственными?

 Как могут располагаться относительно друг друга точки , , , инцидентные прямой, если их простое отношение ?

Как задается перспективно-аффинное соответствие?

Какие два свойства (инварианты) аффинных преобразований являются равносильными?

6 Привести примеры аффинных преобразований плоскости.

7 Чем отличается подобие от гомотетии?

8 Привести примеры аффинных преобразований, как их произведение.

9 Что подразумевается под главными направлениями двух аффинно-соответственных плоскостей?

10 Какие плоские фигуры обладают аффинными свойствами?

11 Почему прямоугольник, ромб и квадрат рассматриваются как плоские фигуры, не имеющие аффинные понятия?

4.3. Примерные вопросы к защите Домашнего задания 1 «Перспектива сооружения» Компетенция ПК-6:

1. Перспектива, это наглядное изображение предмета?

2. Чем отличаются перспектива и аксонометрии?

3. Что входит в геометрический аппарат перспективы?

4. Чем отличаются предметная и плоскость и плоскость картины?

5. Геометрический смысл точки зрения и точки стояния.

6. По каким признакам классифицируются перспертивные проекции?

7. Какие теоремы (положения) перспективы?

8. Как понимать термины: плоскость горизонта, линия горизонта?

9. Где располагается главная точка Картины?

10. Понятия угла зрения и его предельные значения.

11. Понятие точек схода и их использование при построении перспективы.

12. В чем сущность способа архитекторов?

4.4. Примерные вопросы к защите РГР -2 «Проективные преобразования» Компетенция ПК-6:

1 Какими элементами можно задать гомологию?

2 Чем отличается гиперболическая гомология от эллиптической?

3 Чем отличается гиперболическая гомология от перспективно-аффинного преобразования?

4 Какой вид преобразования представляет инволюционная гомотетия?

5 Какое взаимное расположение имеют центр и ось гомологии, если она вырождается в трансляцию?

6 Каким видом преобразования является инволюционное родство?

7 Какие значения принимают коэффициенты и в системе уравнений аффинных преобразований:

– для ортогональной симметрии относительно оси (относительно оси );

– трансляции;

– ортогонального сжатия относительно оси ;

– гомотетии относительно начала координат;

– центральной симметрии относительно начала координат;

– для тождественного преобразования?

8 К формам какой ступени относятся:

– пучок прямых, связка прямых;

– пространство точек, пространство плоскостей;

– связка плоскостей, пучок плоскостей.

9 Чем отличается принцип двойственности для плоскости и трехмерного пространства?

10 Какой вид проецирования положен в геометрический аппарат построения проективного пространства?

11 Какая геометрическая фигура является двойственной по отношению к полному четырехугольнику?

12 Какой смысл имеют двойные элементы проективного ряда и пучка прямых?

13 Каким свойством обладают соответственные точки параболической инволюции?

14 Как располагаются соответственные точки при гиперболической инволюции относительно ее

центра?

15 То же (39) при эллиптической инволюции?

16 То же (39) при параболической инволюции?

17 Доказать, что если три пары соответственных прямых двух проективных пучков с общим носителем пересекаются под одним и тем же углом, то и все пары соответственных прямых этих пучков обладают тем же свойством.

18 При каких случаях и типах инволюционного соответствия образ заданной точки может совпадать с центром инволюции, с двойной точкой, с несобственной точкой?

4.5. Примерные вопросы к защите Домашнего задания 2 «Обводы» Компетенция ПК-6:

1 Какой обвод называется дискретным?

2 На каких свойствах основан радиусографический способ построения обвода?

3 Раскройте смысл понятия инженерного дискриминанта при построении обвода.

4 Приведите пример построения дуги гиперболы посредством прямых Паскаля.

5 Приведите пример построения дуги гиперболы инженерного дискриминанта.

5. Тестовые задания. Оценка по результатам тестирования. Тестовые задания утверждены протокол №9, 31.05.2023.

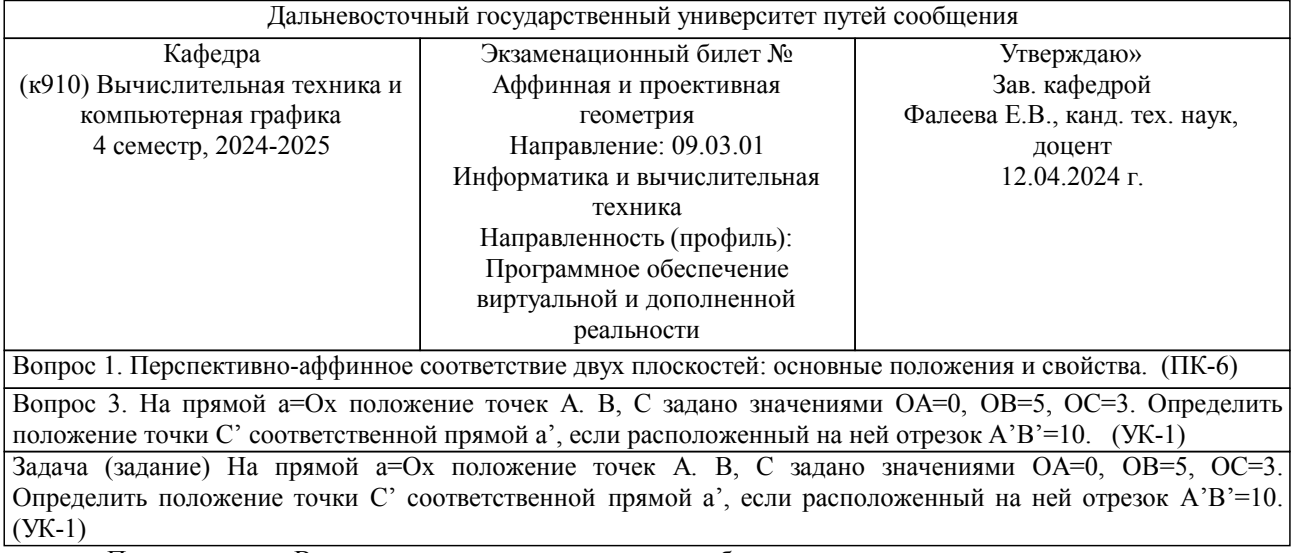

Примечание. В каждом экзаменационном билете должны присутствовать вопросы, способствующих формированию у обучающегося всех компетенций по данной дисциплине.

#### **3. Тестовые задания. Оценка по результатам тестирования.**

см. приложение

Полный комплект тестовых заданий в корпоративной тестовой оболочке АСТ размещен на сервере УИТ ДВГУПС, а также на сайте Университета в разделе СДО ДВГУПС (образовательная среда в личном кабинете преподавателя).

Соответствие между бальной системой и системой оценивания по результатам тестирования устанавливается посредством следующей таблицы:

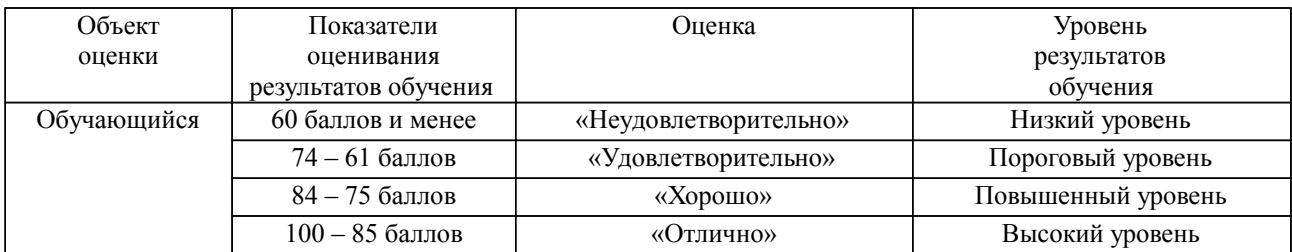

#### **4. Оценка ответа обучающегося на вопросы, задачу (задание) экзаменационного билета, зачета, курсового проектирования.**

Оценка ответа обучающегося на вопросы, задачу (задание) экзаменационного билета, зачета

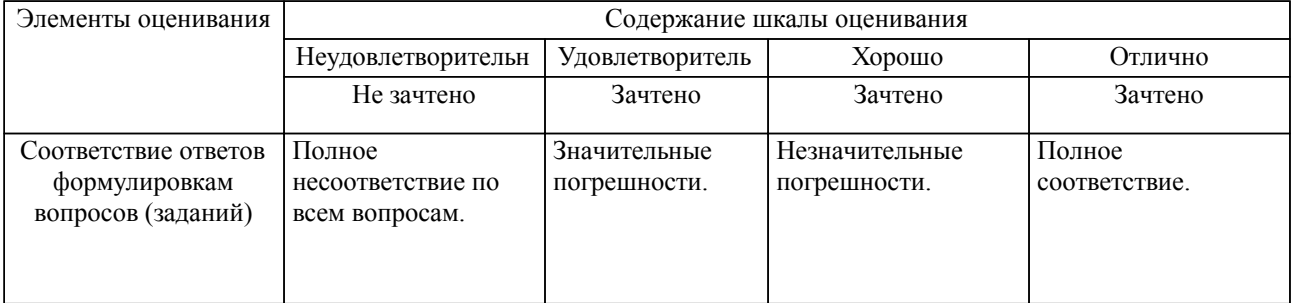

#### Образец экзаменационного билета

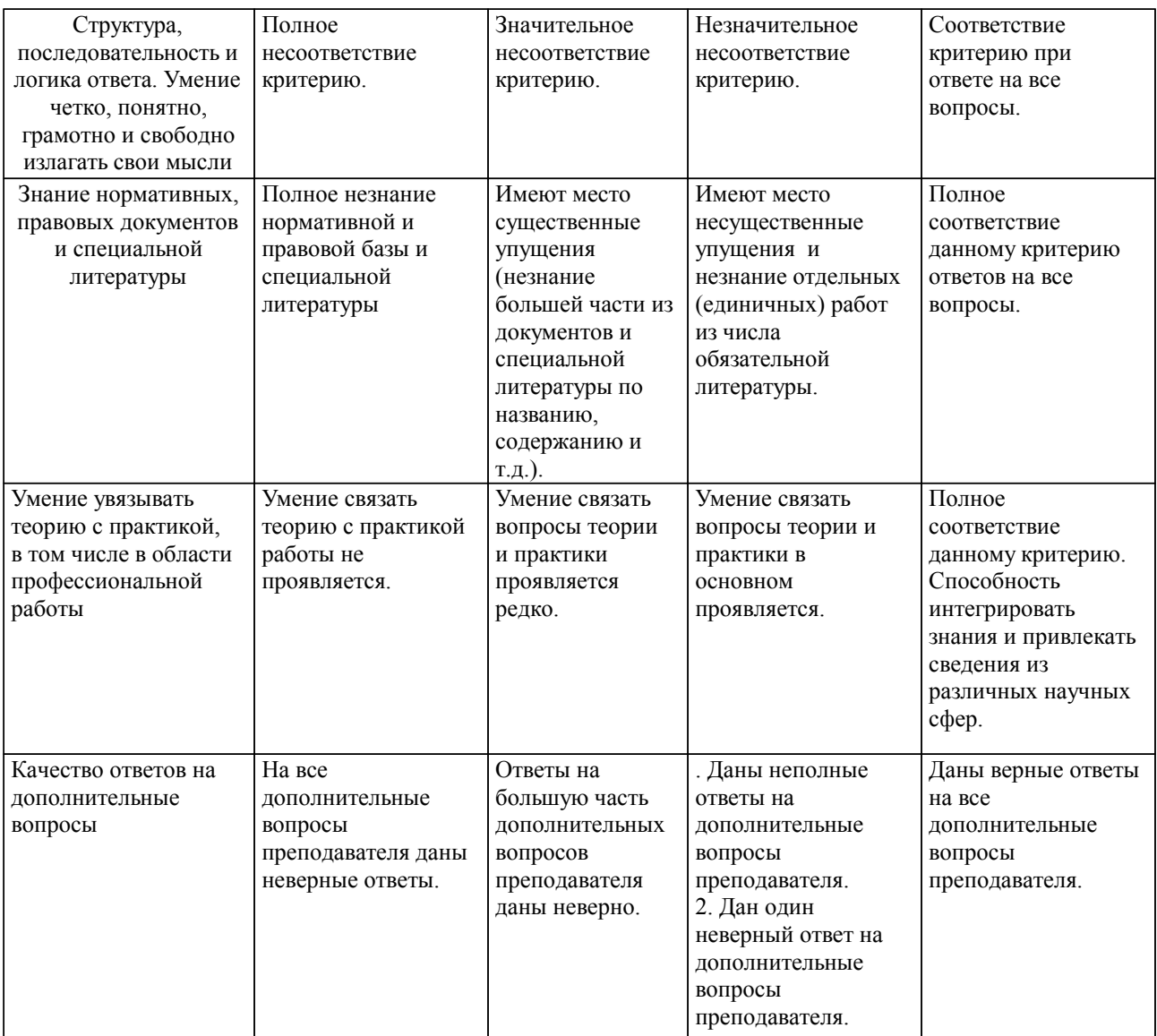

Примечание: итоговая оценка формируется как средняя арифметическая результатов элементов оценивания.